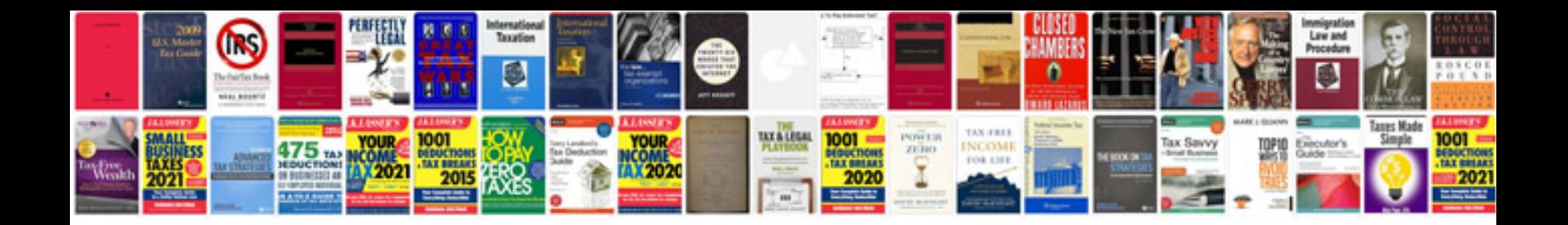

**Naidoc week worksheets** 

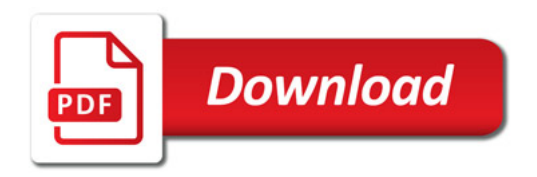

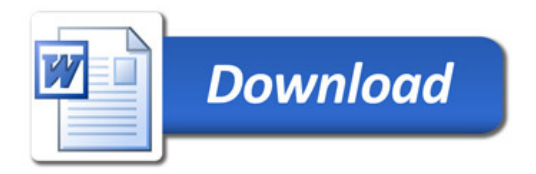